## **FORMULÁRIO INDICATIVO DE TEMPO ESPECIAL**

**Processo nº:**

## **Nome do autor:**

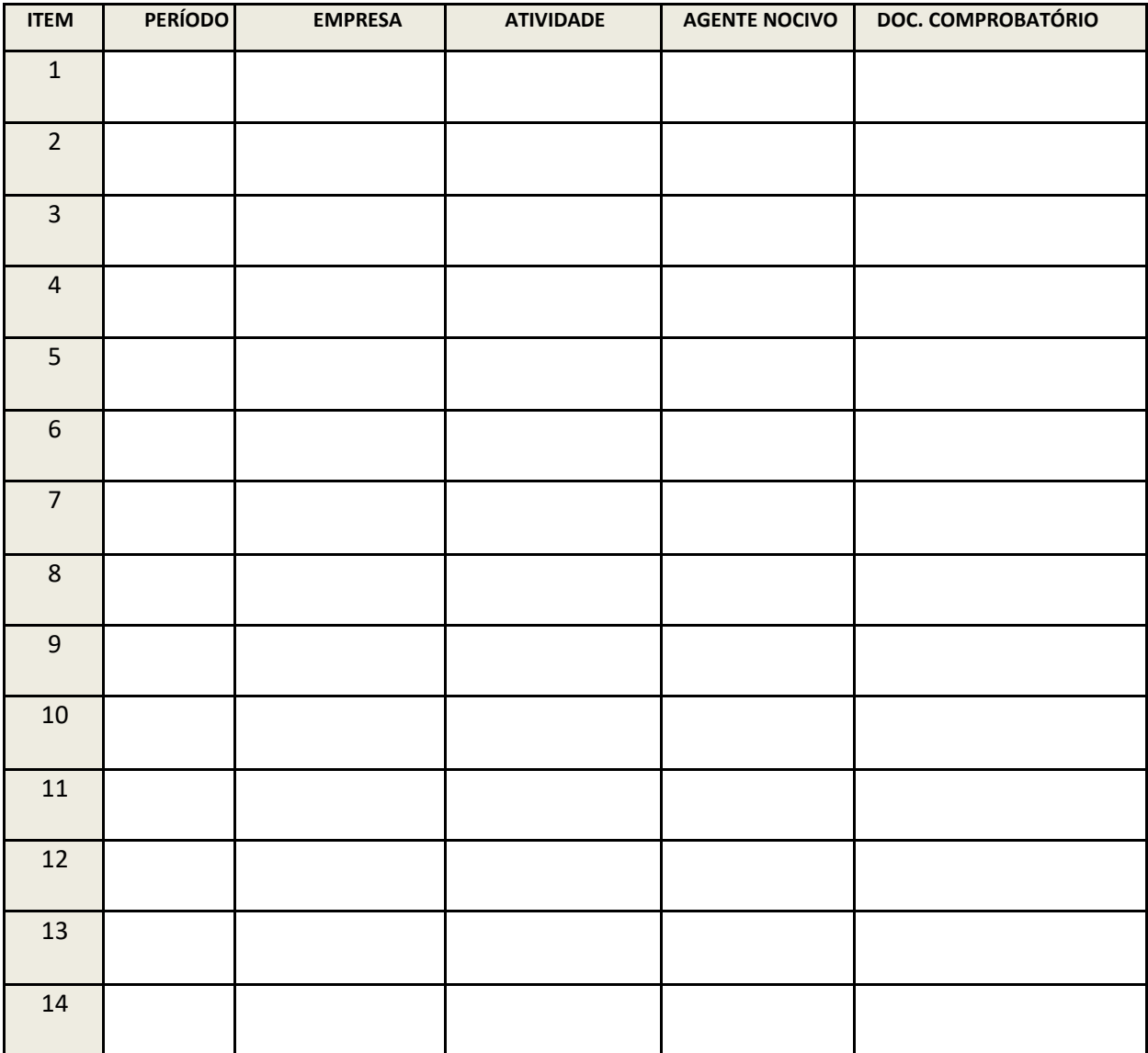

Obs.:

1) Preencher apenas com os períodos controvertidos, omitindo aqueles já reconhecidos pelo INSS;

2) após o preenchimento, salvar como cópia de leitura e anexar ao PJ-e, mantendo o formato PDF;